# **QGIS Application - Bug report #17550 Opacity slider in the Layers Panel partially broken for WMS and XYZ layers**

*2017-11-25 02:28 PM - Borys Jurgiel*

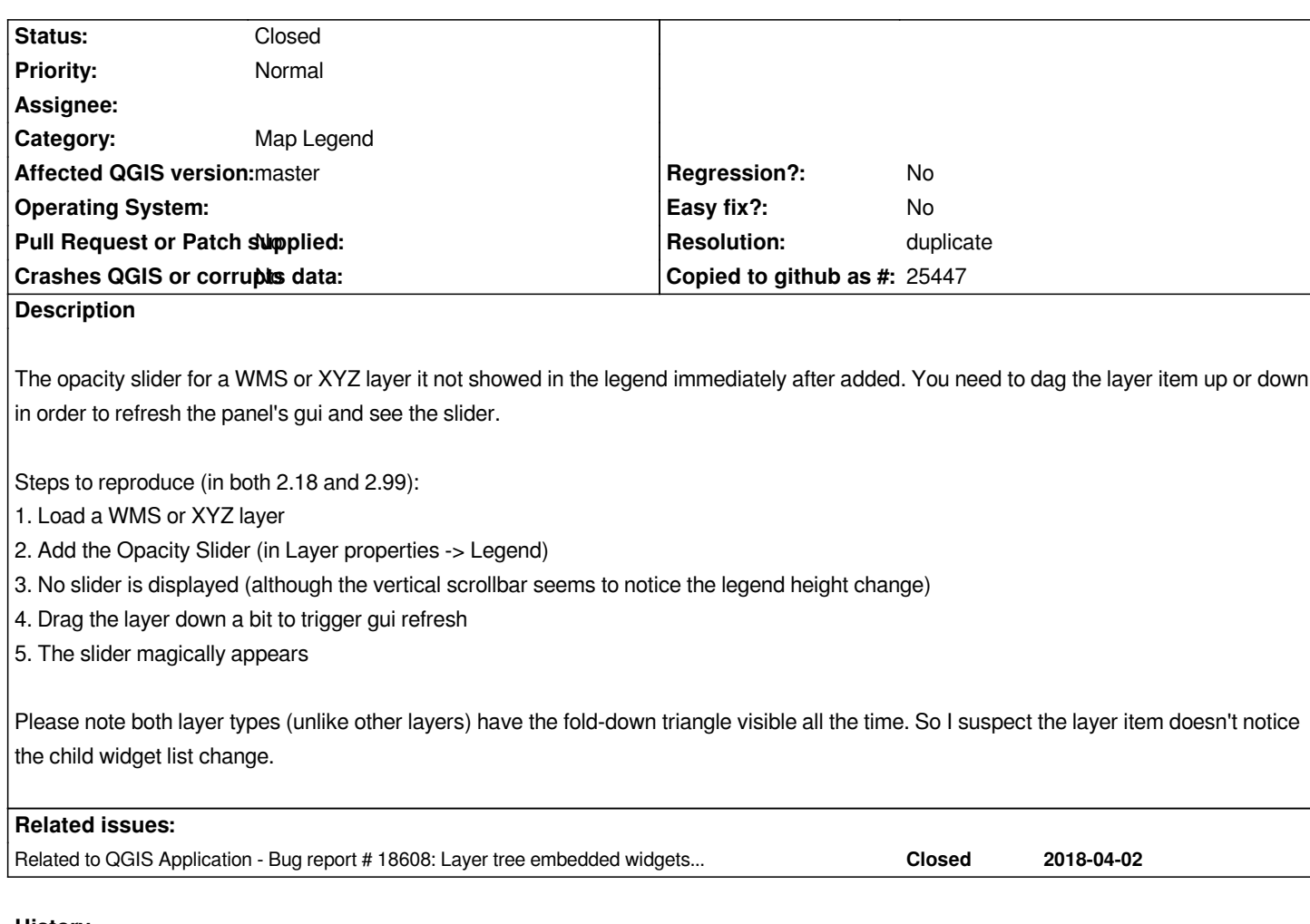

## **History**

#### **#1 - 2017-11-25 03:37 PM - Giovanni Manghi**

*- Category changed from GUI to Map Legend*

#### **#2 - 2018-10-07 05:30 PM - Borys Jurgiel**

*- Related to Bug report #18608: Layer tree embedded widgets do not show up unless you move layer added*

### **#3 - 2018-10-07 05:32 PM - Borys Jurgiel**

- *Resolution set to duplicate*
- *Status changed from Open to Closed*

*Duplicates #18608*